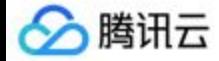

# 全栈服务网格 **- Aeraki** 助你在 **Istio** 服务网格中管理任何七层流量

赵化冰@腾讯云

# Huabing Zhao

**Software Engineer @ Tencent Cloud**

@zhaohuabing

- **S** @zhaohuabing
- al @zhaohuabing
- **@zhaohuabing**
- https://zhaohuabing.com

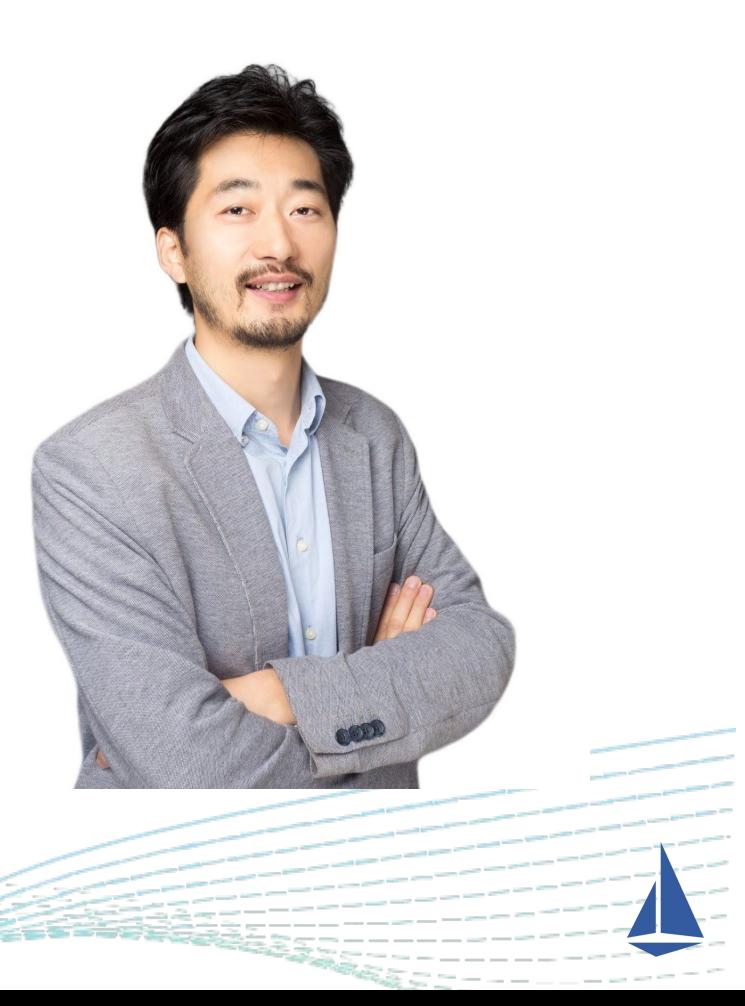

### **Agenda**

- ❏ Service Mesh 中的七层流量管理能力
- ❏ 几种扩展 Istio 流量管理能力的方法
- ❏ Aeraki 在 Isito 服务网格中管理所有七层流量
- ❏ Demo Dubbo Traffic Management
- ❏ MetaProtocol Service Mesh 通用七层协议框架

#### **Protocols in a Typical Microservice Application**

We need to manage multiple types of layer-7 traffic in a service mesh, not just HTTP and gRPC

- **RPC**:HTTP, gRPC, Thrift, Dubbo, Proprietary RPC Protocol …
- **Messaging: Kafka, RabbitMQ ...**
- **Cache: Redis, Memcached ...**
- **Database**: mySQL, PostgreSQL, MongoDB ...
- **Other Layer-7 Protocols: ...**

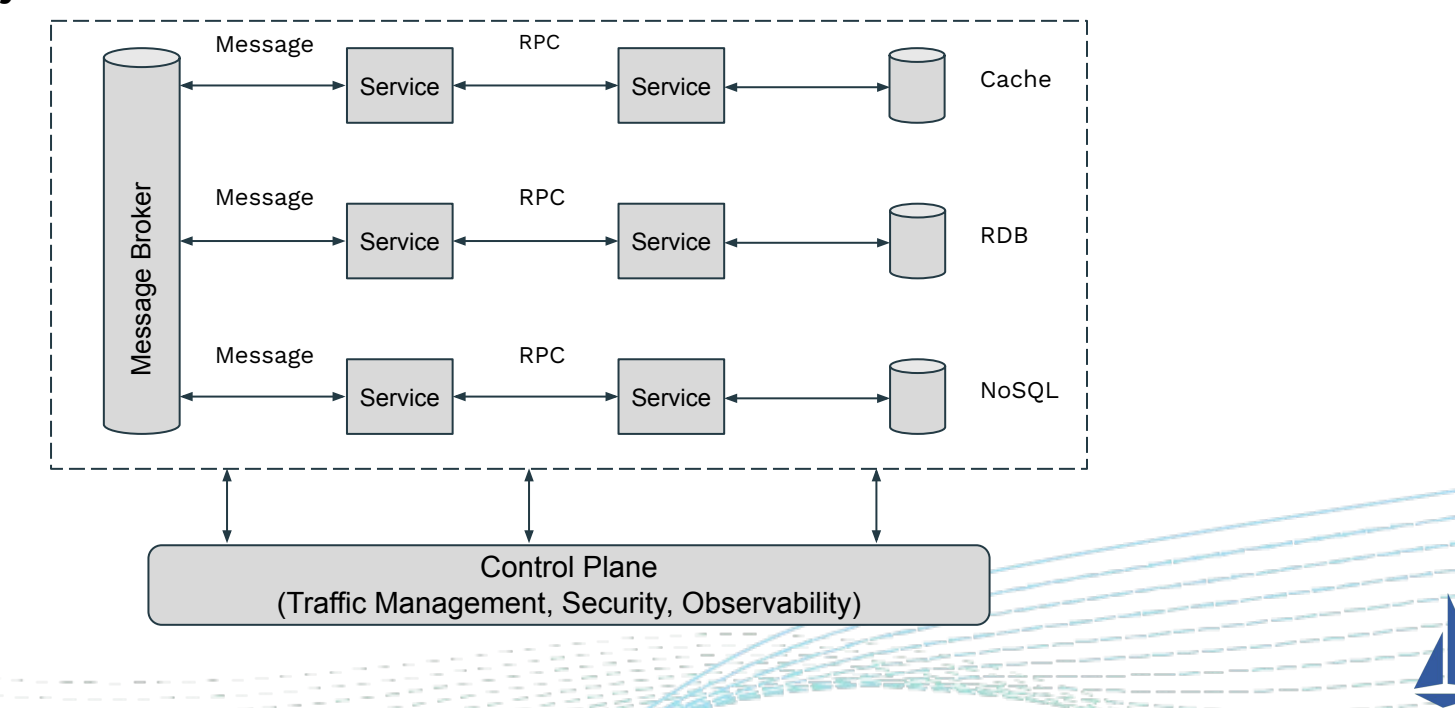

#### **What Do We Expect From a Service Mesh?**

为了将服务治理和运维需求从应用代码中剥离,我们需要七层的流量管 理能力:

- Routing based on layer-7 header
	- Load balancing at requet level
	- HTTP host/header/url/method,
	- Thrift service name/method name
	- Dubbo Interface/method/attachment
	- $\bigcirc$
- Fault Injection with application layer error codes
	- HTTP status code
	- Redis Get error
	- ...
- Observability with application layer metrics
	- HTTP status code
	- Thrift request latency
	- ...
- Application layer security
	- HTTP JWT Auth
	- Redis Auth

 $\circ$  ... ○ ...

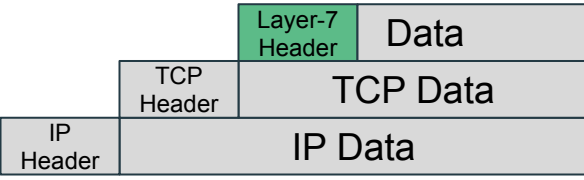

### **What Do We Get From Istio?**

#### **Traffic Management for HTTP/gRPC - all good**

We get all the capabilities we mentioned on the previous slide

#### **Traffic Management for non-HTTP/gRPC - only layer-3 to layer-6**

- Routing based on headers under layer-7
	- IP address
	- TCP Port
	- SNI
- Observability only TCP metrics
	- TCP sent/received bytes
	- TCP opened/closed connections
- **Security** 
	- Connection level authentication: mTLS
	- Connection level authorization: Identity/Source IP/ Dest Port
	- Request level auth is impossible

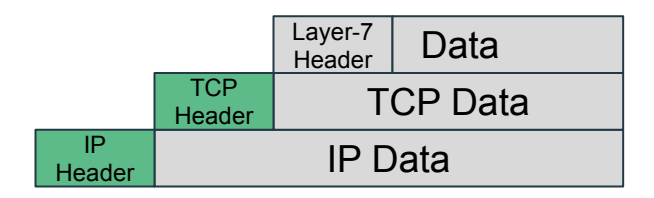

### **BookInfo Application - AwesomeRPC**

Let's say that we're running a bookinfo application in an Istio service mesh, but the inter-services communication are done by AwesomePRC, our own RPC protocol, instead of HTTP.

So, how could we achieve layer-7 traffic management for AwesomeRPC in Istio?

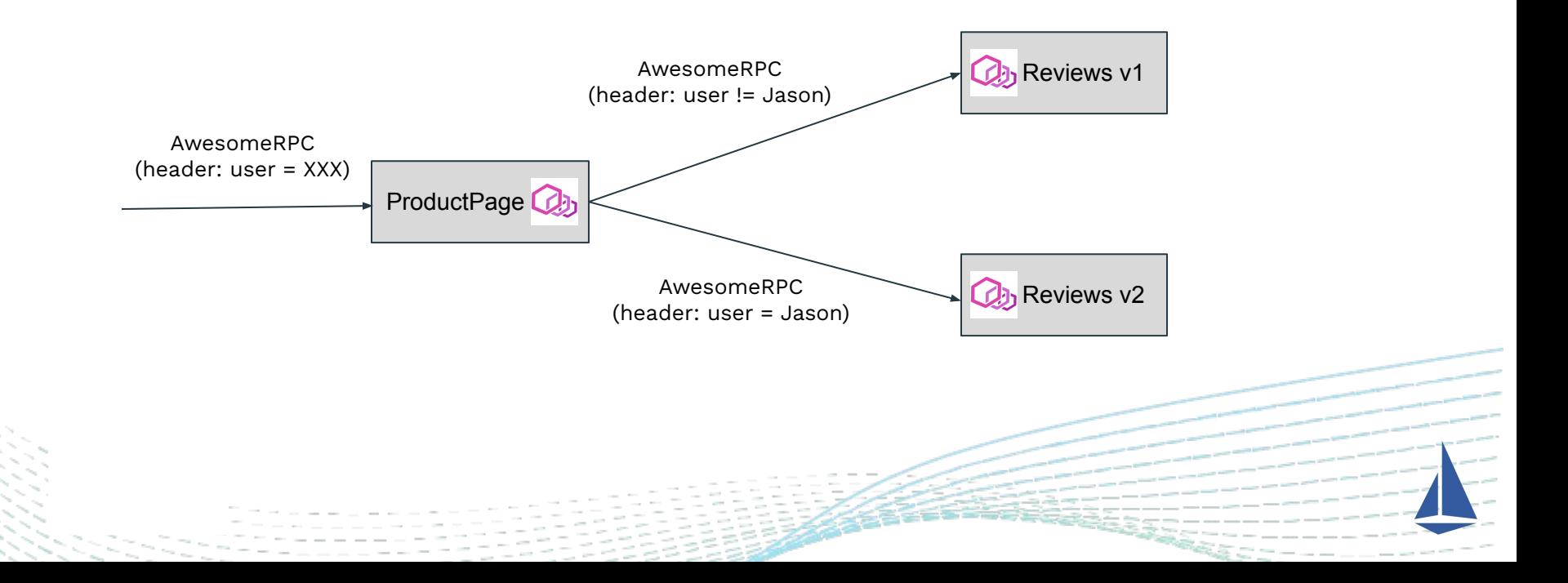

#### **How to Manage AwesomeRPC Traffic in Istio?**

#### Istio Config **Envoy Configure Envoy Configure 2**

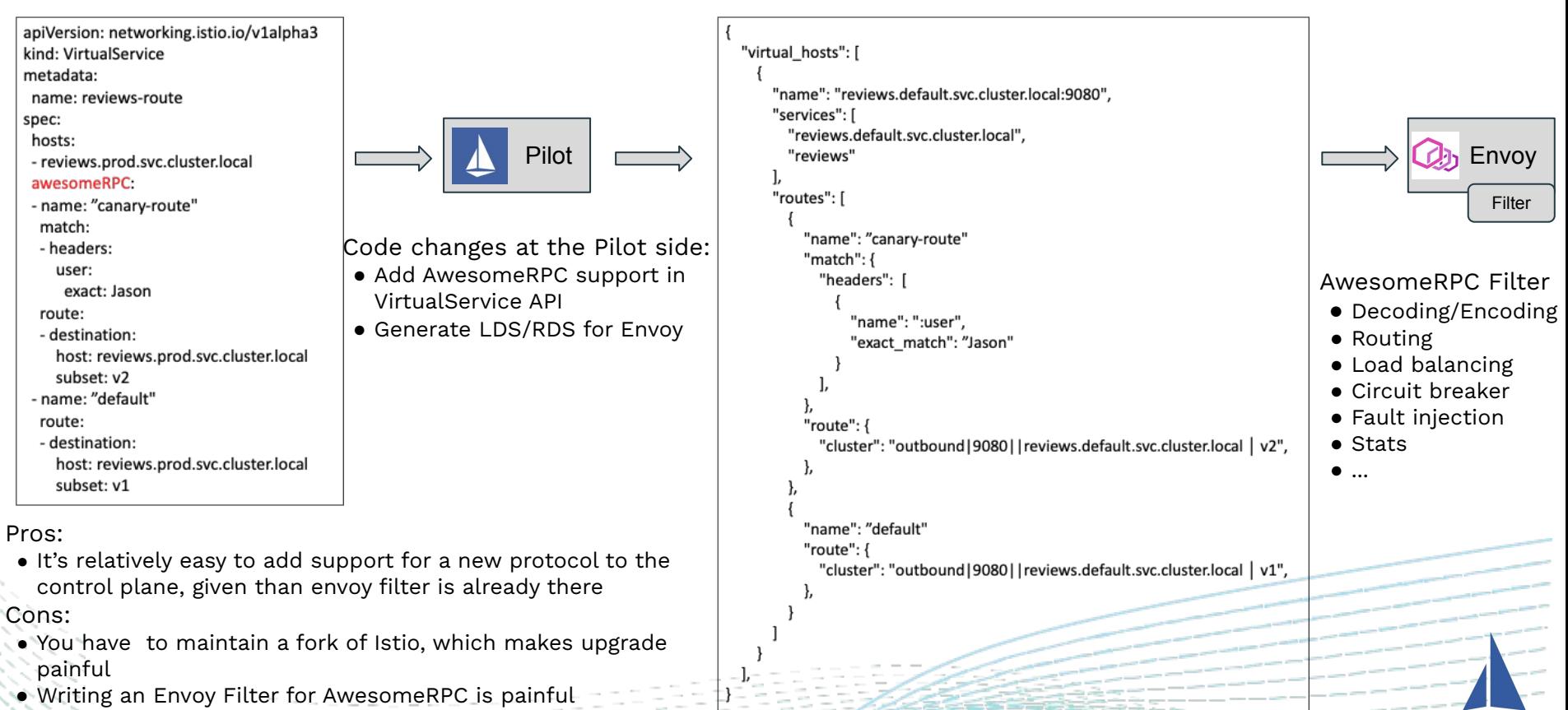

### **Manage AwesomeRPC Traffic in Istio With EnvoyFilter**

EnvoyFilter is an Istio configuration CRD, by which we can apply a "patch" to the Envoy configuration

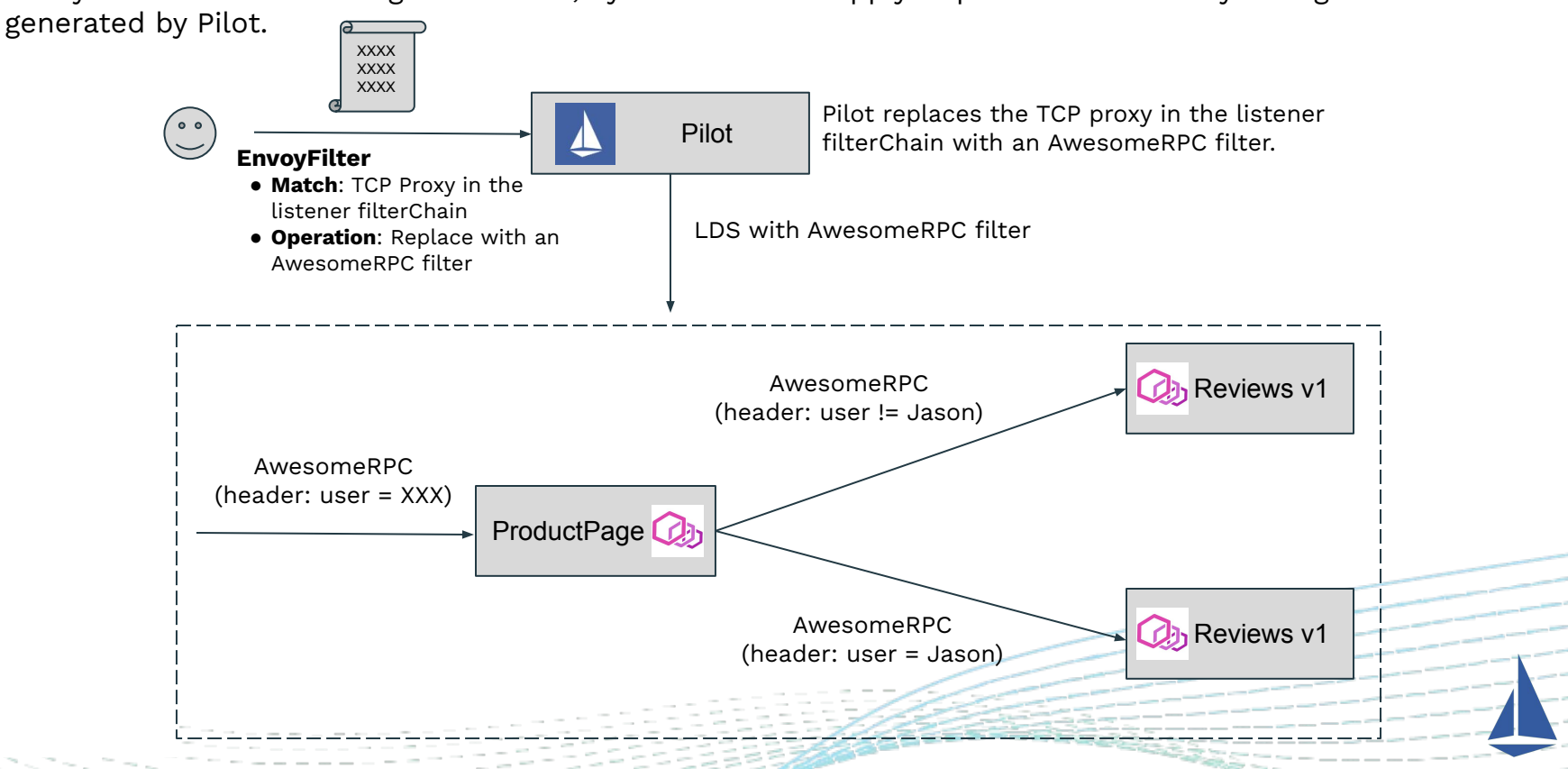

### **EnvoyFilter Example - Dubbo Traffic Splitting**

#### Replace TCP proxy in the outbound listener Replace TCP proxy in the inbound listener

```
apiVersion: networking.istio.io/v1alpha3
kind: EnvovFilter
metadata:
 name: envoyfilter-dubbo-proxy
 namespace: istio-system
spec:configPatches:
 - applyTo: NETWORK_FILTER
   match:
     listener:
       name: 193.193.192.192_20880
       filterChain:
         filter:
           name: "envoy.filters.network.tcp_proxy"
   patch:
     operation: REPLACE
     value:
       name: envoy.filters.network.dubbo_proxy
       typed_config:
         "@type": type.googleapis.com/envoy.extensions.filters.network.dubbo_proxy.v3.DubboProxy
         stat_prefix: outbound1208801lorg.apache.dubbo.samples.basic.api.demoservice
         protocol_type: Dubbo
         serialization_type: Hessian2
         route_config:
         - name: outbound1208801lorg.apache.dubbo.samples.basic.api.demoservice
           interface: org.apache.dubbo.samples.basic.api.DemoService
           routes:
           - match:
               method:
                 name:
                   exact: sayHello
             route:
               weighted_clusters:
                 clusters:
                   - name: "outbound | 20880 | v1 | org. apache.dubbo.samples.basic.api.demoservice"
                     weight: 30- name: "outbound1208801v21org.apache.dubbo.samples.basic.api.demoservice"
    #IstioCon
```
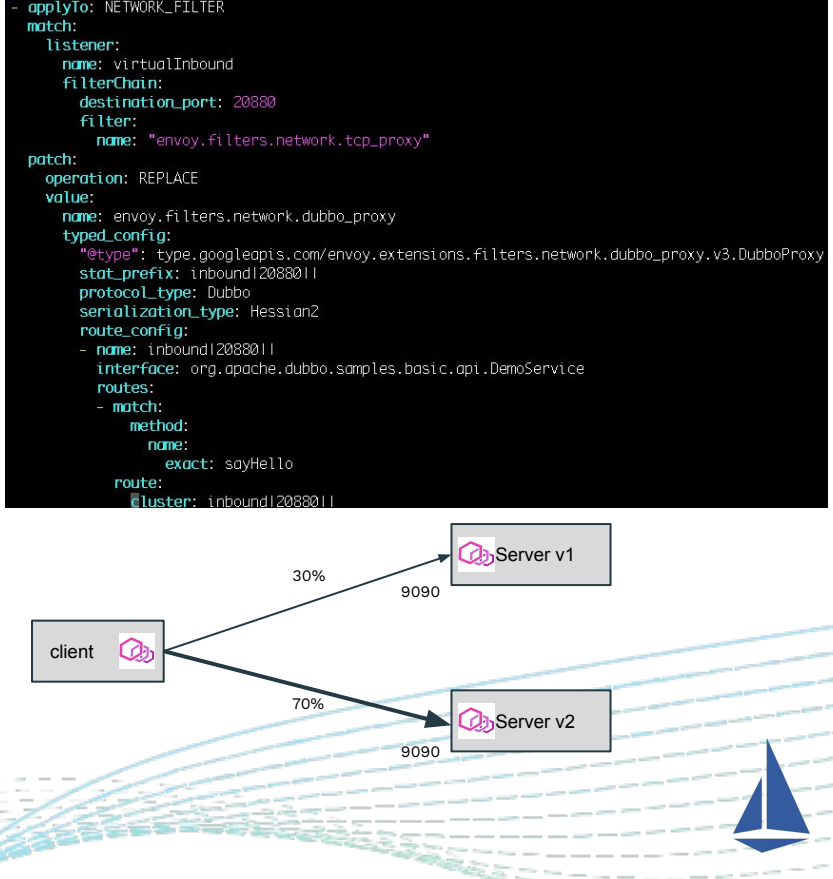

### **EnvoyFilter is Powerful, But ...**

It's very difficult if not possible to manually create and maintain these EnvoyFilters, especially in a large service mesh:

- It exposes low-level Envoy configurations to operation
- It depends on the structure/name convention of the generated xDS by Pilot
- It depends on some cluster-specific information such as service cluster IP
- We need to manually create tons of EnvoyFilter, one for each of the services

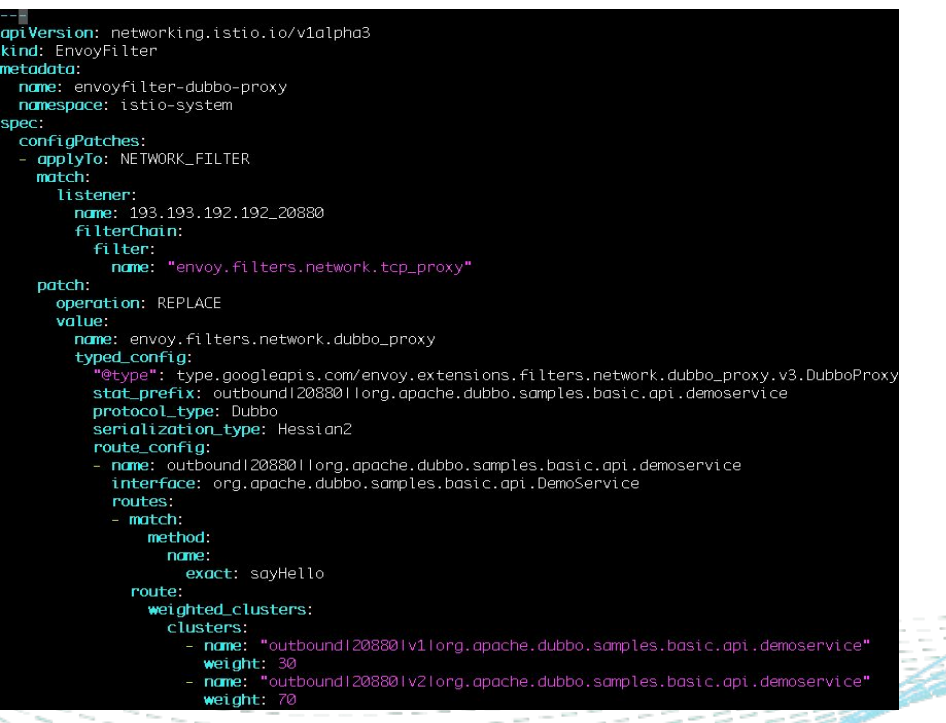

### **Aeraki: Manage any layer-7 traffic in an Istio service mesh**

Aeraki [Air-rah-ki] is the Greek word for 'breeze'. We hope that this breeze can help Istio sail a little further - to manage any layer-7 protocols other than just HTTP and gRPC.

You can think of Aeraki as the "Controller" to automate the creation of envoy configuration for layer-7 protocols

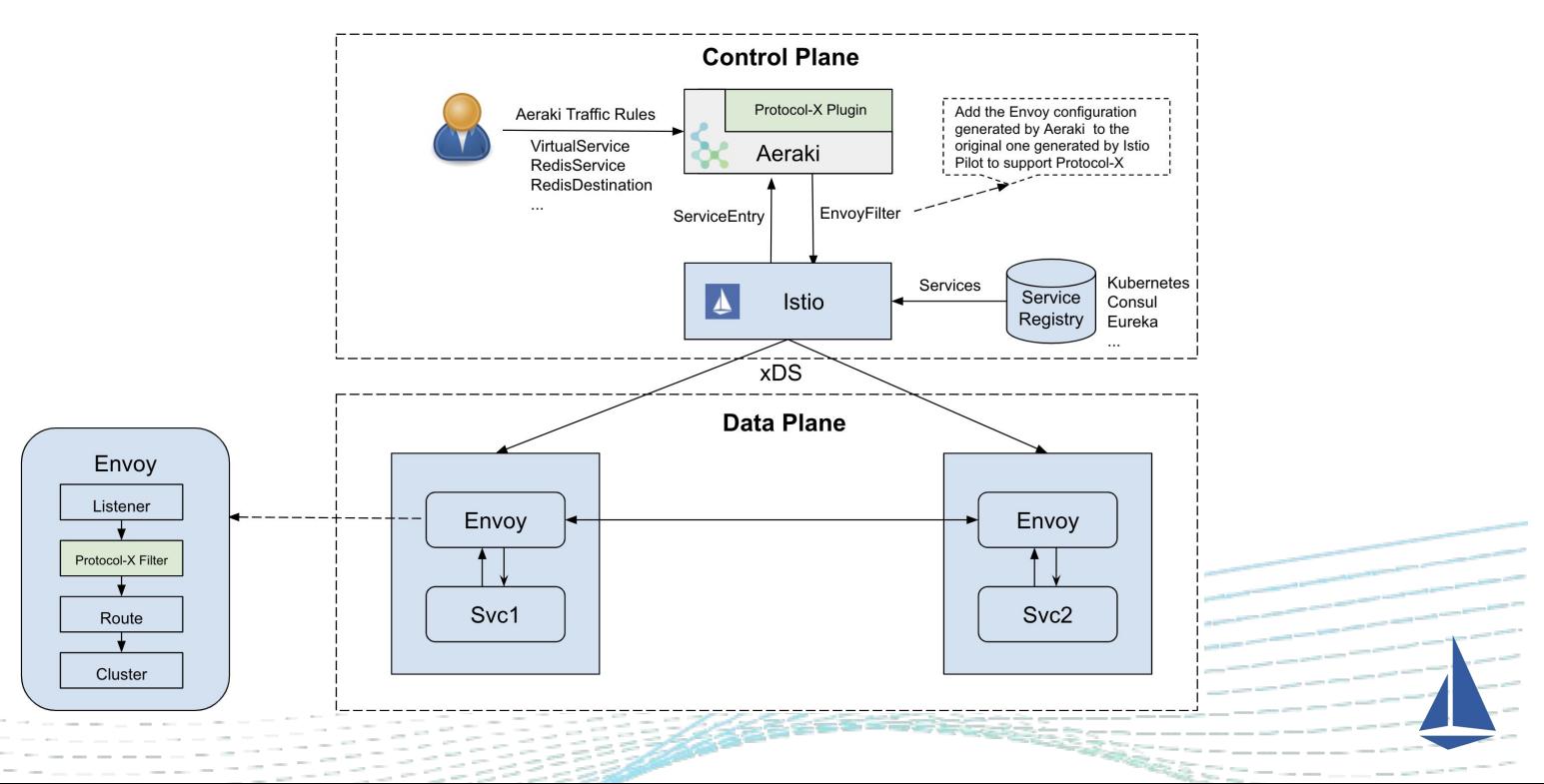

### **Aeraki: Manage any layer-7 traffic in an Istio service mesh**

Aeraki has the following advantages compared with current approaches:

- Zero-touch to Istio codes, you don't have to maintain a fork of Istio
- Easy to integrate with Istio, deployed as a stand-alone component
- Provides an abstract layer with Aeraki CRDs, hiding the trivial details of the low-level envoy configuration from operation
- Protocol-related envoy configurations are now generated by Aeraki, significantly reducing the effort to manage those protocols in a service mesh
- Easy to control traffic with Aeraki CRDs (Aeraki reuses VR and DR for most of the RPC protocols, and defines some new CRDs for other protocols)

Supported Protocols:

- PRC: Thrift, Dubbo, tRPC
- Others: Redis, Kafka, Zookeeper,
- More protocols are on the way ...

Similar to Istio, protocols are identified by service port prefix in this pattern: tcp-protocol-xxxx. For example, a Thrift service port is named as "tcp-thrift-service". Please keep "tcp" at the beginning of the port name because it's a TCP service from the standpoint of Istio.

Visit Github to get more information https://github.com/aeraki-framework/aeraki

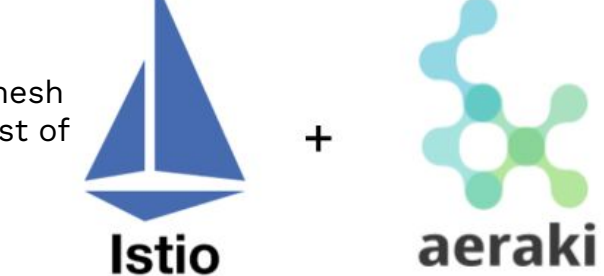

### **Aeraki Configuration Example: Dubbo**

#### Service definition Traffic rules

apiVersion: networking.istio.io/v1alpha3 kind: ServiceEntry metadata:

name: test-dubbo-service

#### annotations:

interface: org.apache.dubbo.samples.basic.api.DemoService spec:

#### hosts:

- org.apache.dubbo.samples.basic.api.demoservice addresses:

#### $-193.193.192.192$

ports:

- number: 20880 name: tcp-dubbo

protocol: TCP

#### workloadSelector:

#### labels:

app: dubbo-sample-provider resolution: STATIC

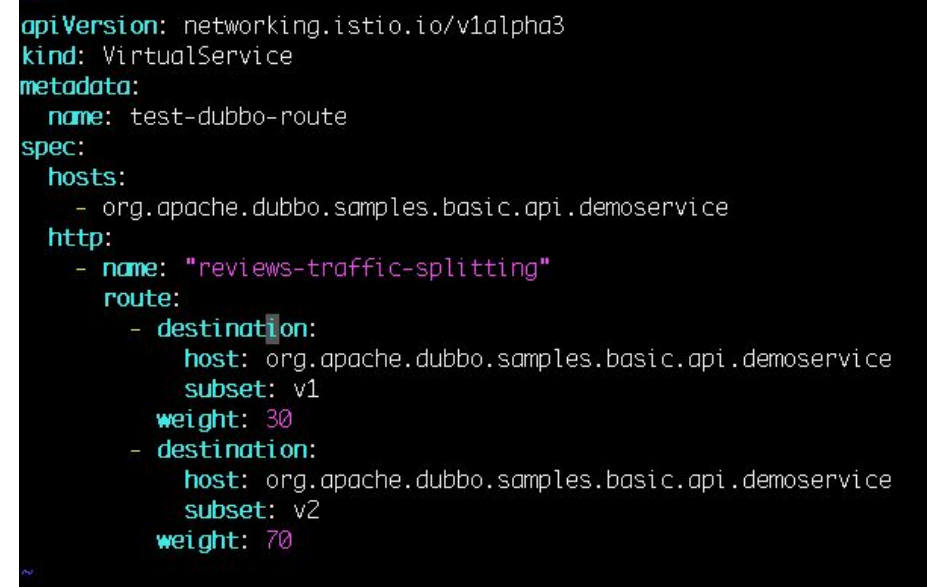

### **Aeraki Configuration Example: Redis**

apiVersion: v1 kind: Secret metadata: name: redis-service-secret type: Opaque data: password: dGVzdHJlZGlzCg == apiVersion: redis.aeraki.io/v1alpha1 kind: RedisService metadata: name: redis-cluster spec: host: - redis-cluster.redis.svc.cluster.local settings: auth: secret: name: redis-service-secret redis: - match: key: prefix: cluster route: host: redis-cluster.redis.svc.cluster.local - route: host: redis-single.redis.svc.cluster.local

#### RedisServie **RedisServie** RedisDestination

apiVersion: redis.aeraki.io/v1alpha1 kind: RedisDestination metadata: name: redis-cluster snec: host: redis-cluster.redis.svc.cluster.local trafficPolicy: connectionPool: redis: mode: CLUSTER apiVersion: redis.aeraki.io/v1alpha1 kind: RedisDestination metadata: name: redis-single spec: host: redis-single.redis.svc.cluster.local trafficPolicy: connectionPool: redis: auth: plain: password: testredis

### **Aeraki Demo: Dubbo** 协议支持

- Dubbo2Istio 连接 Dubbo 服务注册表, 支持:
	- ZooKeeper
	- Nacos
	- Etcd
- Aeraki Dubbo Plugin 实现了控制面的管理, 支持 下述能力:
	- 流量管理:
		- 七层(请求级别)负载均衡
		- 地域感知负载均衡
		- 熔断
		- 基于版本的路由
		- 基于 Method 的路由
		- 基于 Header 的路由
	- 可观测性:七层(请求级别)Metrics
	- 安全:基于 Interface/Method 的服务访问 控制

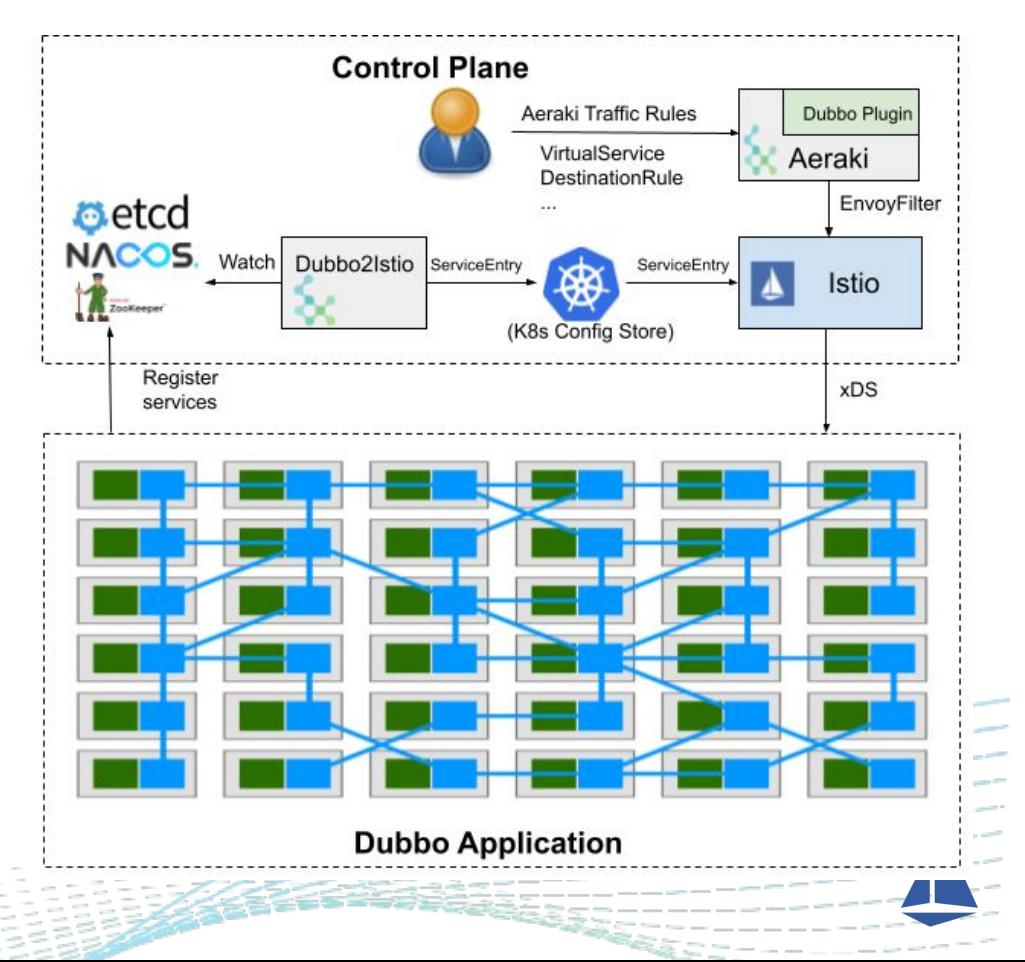

#### **Aeraki Demo:** 用户请求和批处理任务隔离**(Dubbo)**

场景:隔离处理用户请求和批处理任务的服务实例,为用户请求留出足够的处理能 力,避免批处理任务的压力影响到用户体验。

- 将服务端划分为两个服务实例组,分别用于处理批处理任务和用户请 求。
- 客户端发起请求时通过一个"batchjob" header标明请求的来源 ,batchjob=true表示该请求来自于批处理任务;batchjob=false表示该 请求来自于用户请求。
- 运维人员设置请求路由规则,将不同来源的请求路由到不同的服务实例 组进行处理。

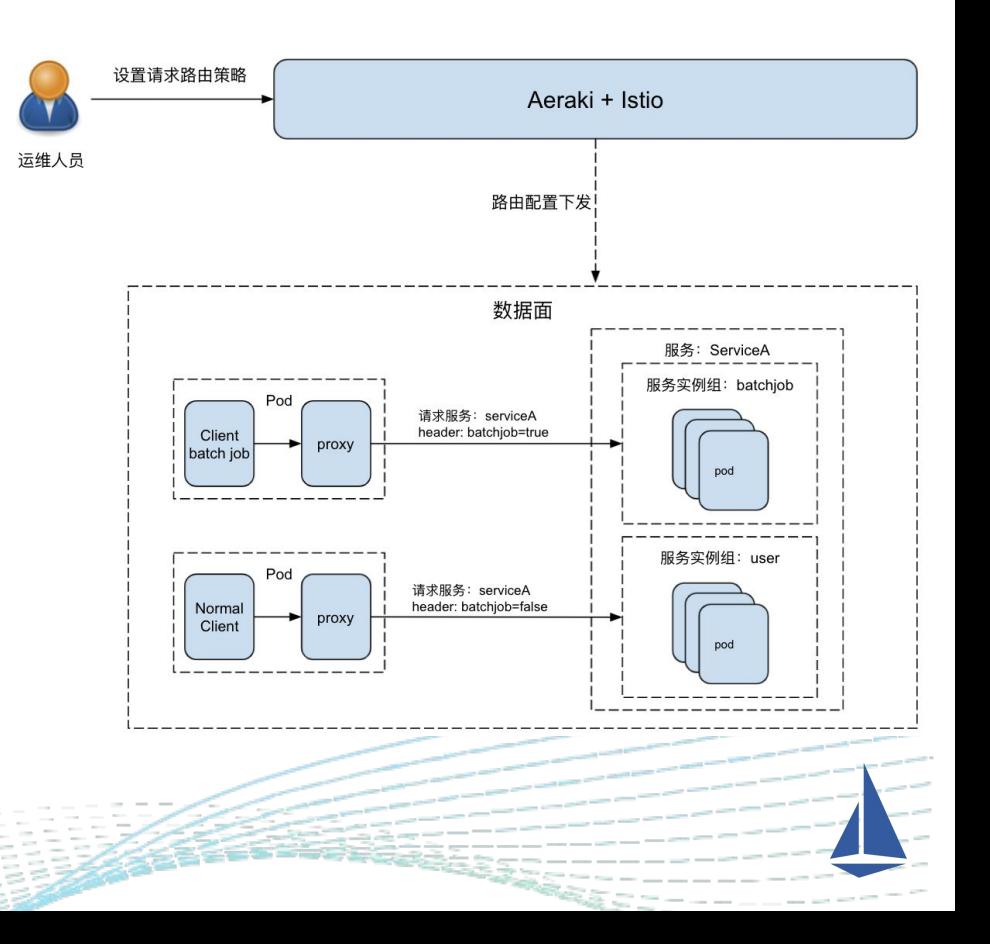

### **Aeraki Demo:** 用户请求和批处理任务隔离**(Dubbo)**

1. 在 dubbo: application 配置中为 Provider 增加 service\_group 自定义属性

<dubbo:application name="dubbo-sample-provider"> <dubbo:parameter key="service\_group" value="\${SERVICE\_GROUP}" /> </dubbo:application>

2. 通过 Provider 的 deployment 设置 SERVICE\_GROUP 环境变量

3. 在 consumer 发起调用时设置 batchJob header

RpcContext.getContext().setAttachment("batchJob", "true"); DemoService demoService = (DemoService) context.getBean("demoService"); String hello = demoService.sayHello("Aeraki");

4. 设置相应的 DR 和 VS 流量规则

apiVersion: networking.istio.io/v1beta1 kind: DestinationRule

metadata:

name: dubbo-sample-provider

namespace: dubbo

#### spec:

host: org.apache.dubbo.samples.basic.api.demoservice subsets:

#### - labels:

service\_group: batchjob name: batchiob

#### - labels:

service\_group: user name: user

.<br>International <https://docs.qq.com/doc/DVnlqUVB1ek1laFBQ> apiVersion: networking.istio.io/v1beta1 kind: VirtualService metadata: name: test-dubbo-route namespace: dubbo spec: hosts: - org.apache.dubbo.samples.basic.api.demoservice http: - name: route-batchiob match:  $-$  headers: hatchJob: exact: "true" route: - destination: host: org.apache.dubbo.samples.basic.api.demoservice subset: batchjob - name: route-user match: - headers: batchJob: exact: "false" route:  $-$  destination: host: org.apache.dubbo.samples.basic.api.demoservice subset: user

### **Aeraki Demo:** 地域感知负载均衡**(Dubbo)**

场景:在开通地域感知负载均衡功能时,consumer 的请求将缺省被发送到本区域 的provider实例,当本地域无可用的provider实例,请求会被分发到其他区域。

实现原理:控制面根据 consumer 和 provider 的地域属性为provider实例配置 不同的LB优先级,优先级的判断顺序如下:

- 1. 最高:相同 region,相同zone
- 2. 其次:相同 region,不同zone
- 3. 再次:不同 region

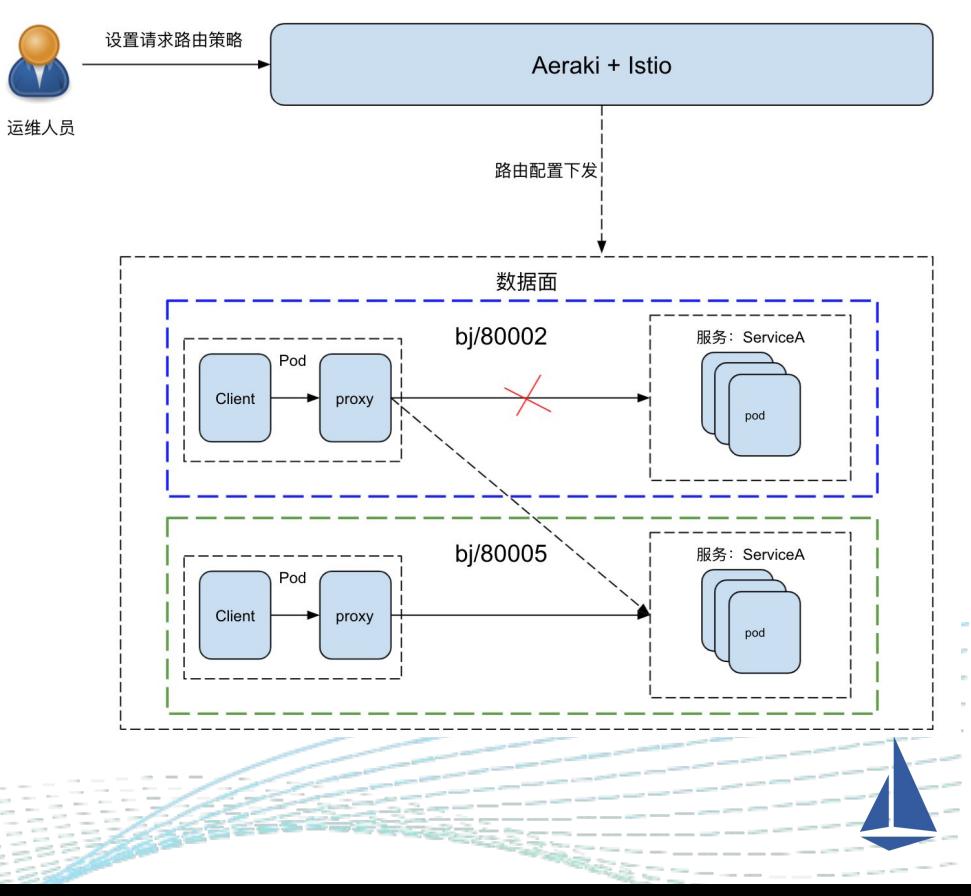

### **Aeraki Demo:** 地域感知负载均衡**(Dubbo)**

1. 在 dubbo: application 配置中为 Provider 增加 aeraki\_meata\_locality 自定义属性

<dubbo:application name="dubbo-sample-provider"> <dubbo:parameter key="aeraki meta locality" value="\${AERAKI META LOCALITY}" /> </dubbo:application>

- 2. 在 provider 的 deployment 中通过环境变量设置其所属地域
- 3. 在 consumer 的 deployment 中通过 label 声明其所处的 region 和 zone
- 4. 通过 dr 规则启用 locality load balancing

```
apiVersion: networking.istio.io/v1alpha3
kind: DestinationRule
metadata:
  name: dubbo-circuit-breaker-rule
spec:
  host: org.apache.dubbo.samples.basic.api.demoservice
  trafficPolicy:
    loadBalancer:
      localityLbSetting:
        enabled: true
    outlierDetection:
      baseEjectionTime: 5m
      consecutive5xxErrors: 3
      interval: 30s
```
.<br>International <https://docs.qq.com/doc/DVnlqUVB1ek1laFBQ>

#### **What's next**?

#### 现阶段协议扩展方案面临的挑战:

- 在 Mesh 中支持一个七层协议的工作量较大:
	- 数据面:编写一个 Envoy filter 插件——流量管理(RDS、 负载均衡、熔断、流量镜像、故障注入等)、编解码
	- 控制面:编写一个 Aeraki 插件——运维/流量管理策略
- 非 HTTP 协议缺少 RDS 支持:
	- Listener 内嵌路由
	- 修改内嵌路由后,Envoy 会重建 listener,导致业务出现短 暂中断。

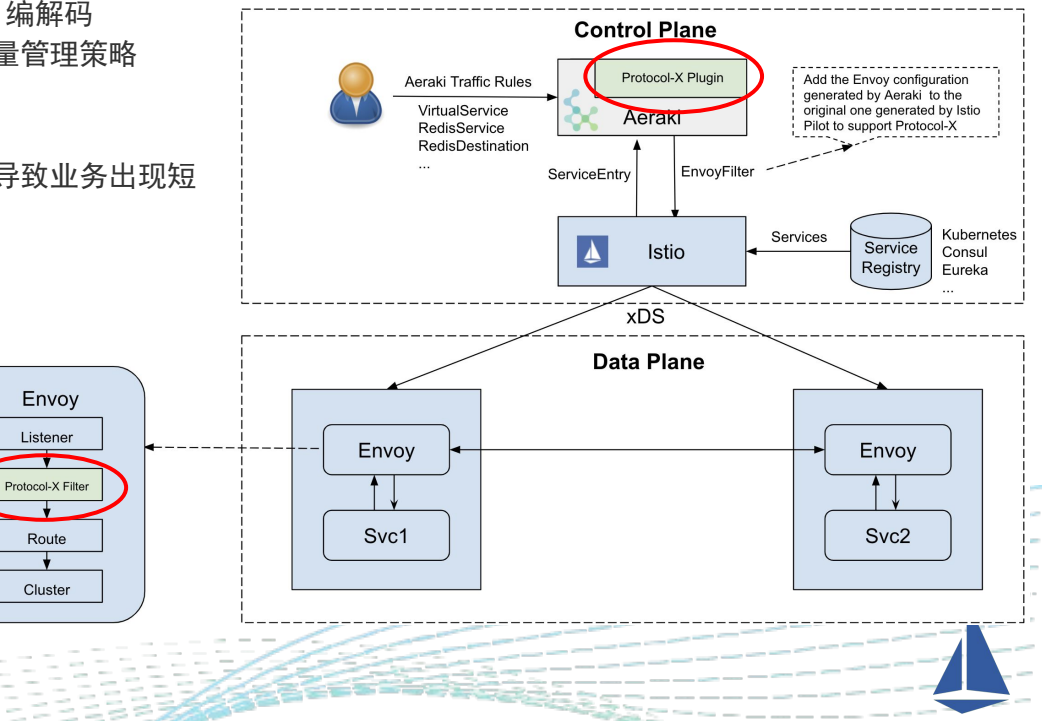

#### **MetaProtocol**:**Service Mesh** 通用七层协议框架

大部分七层协议的路由、熔断、负载均衡等能力的实现逻辑是类似的, 没有必要每个协议都全部从头实现,重复造轮子。

- MetaProtocol 框架在 Service Mesh 提供七层协议的通用能力:
	- 数据面:MetaProtocol Proxy 实现 RDS、负载均衡、熔 断等公共的基础能力
	- 控制面:Aeraki + Istio 提供控制面管理,实现按请求 header 路由、灰度发布、地域感知LB、流量镜像等高级 流量管理能力。
- 基于 MetaProtocol 框架扩展开发,只需要实现 encode、 decode 的少量接口即可在 Istio 中支持一个新的七层协议
- 为七层协议如 Dubbo、Thrift 等等添加 RDS 能力

MetaProtocol Proxy (TCP Filter)

**Load** 

Balancing

Fault

Injection

Common Logic

Circuit

Breaker

Traffic

Mirroring

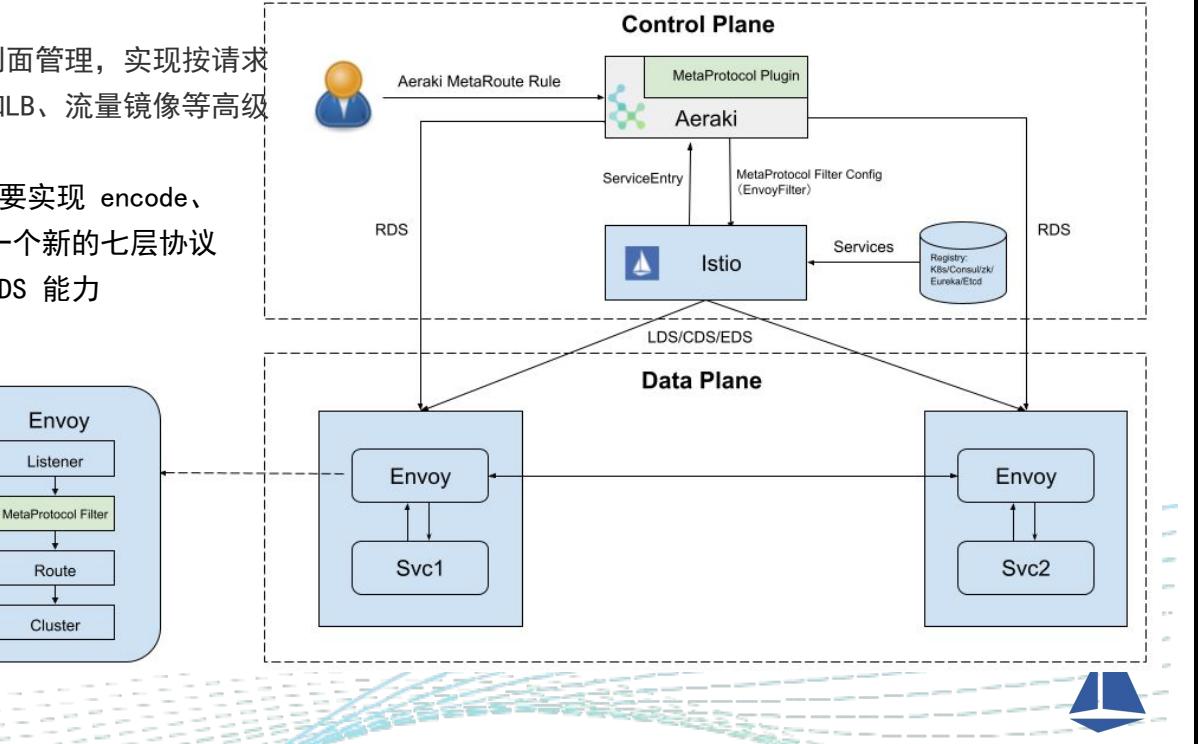

### **MetaProtocol**:控制面

通过 Aeraki MetaProtocol Plugin 实现控制面的流量管理规则下发

- 1. Aeraki 从 Istio 中获取 ServicEntry,通过端口命名判断 协议类型(如 tcp-metaprotocol-thrift)
- 2. 为 MetaProtocol 服务生成数据面所需的 Filter 配置 ,Filter 配置中将 RDS 指向 Aeraki
- 3. Istio 下发 LDS(Patch)/CDS/EDS 给 Envoy

:

4. Aeraki 根据缺省路由或者用户设置的路由规则下发 RDS 给 Envoy

> Envoy Listener

MetaProtocol Filte

Route

Cluster

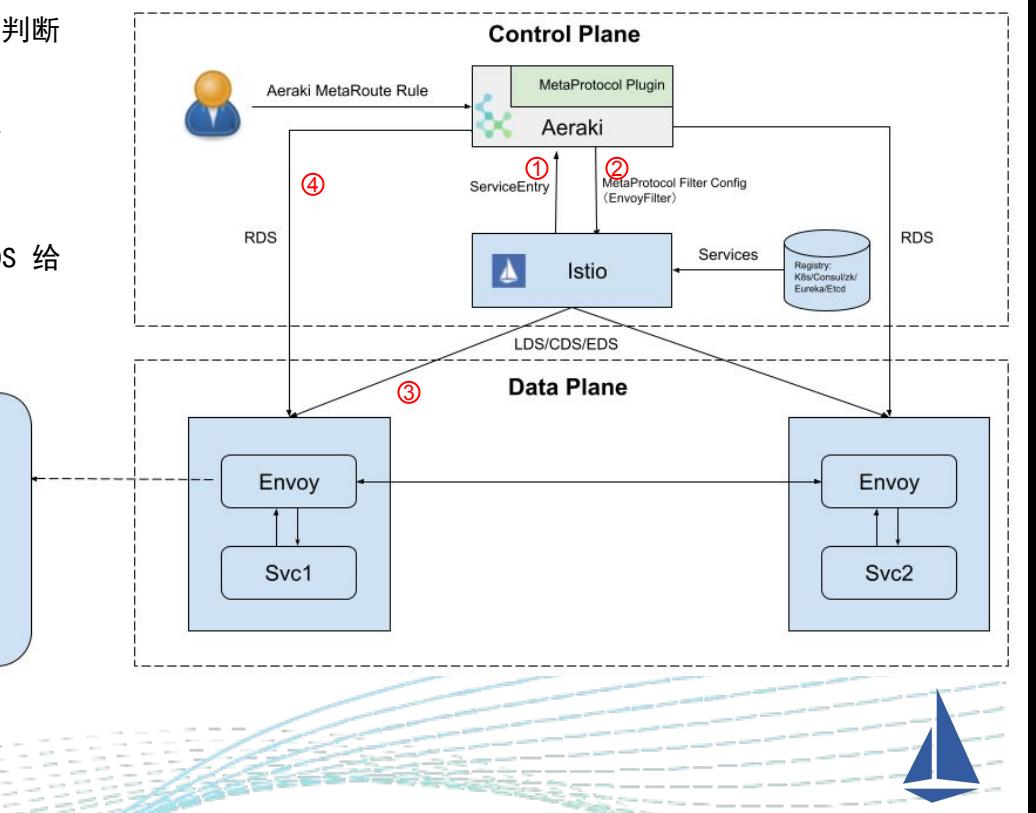

### **MetaProtocol**:数据面

- MetaProtocol Proxy 中实现七层协议的通用逻辑:路由、Header Mutation、负载均衡、断路器、多路复用、流量镜像 等。
- 基于 MetaProtocol 实现一个自定义协议时, 只需要实现 Decode 和 Encode 扩展点的少量代码(C++)。
- 提供基于 WASM 和 Lua 的 L7 filter 扩展点,用户可以实现一些灵活的自定义协议处理逻辑,例如认证授权等。

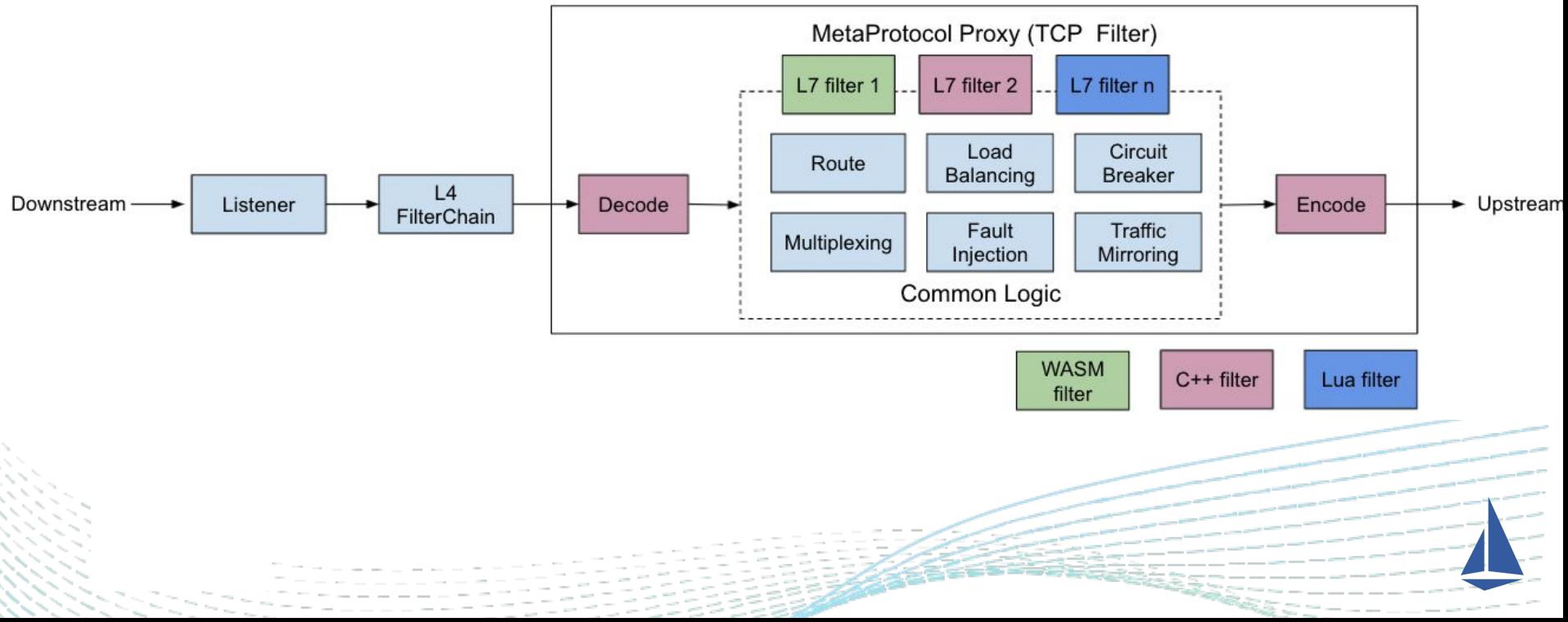

#### **MetaProtocol:**  请求处理路径 处理流程:

- 1. Decoder 解析 Downstream 请求,填充 Metadata
- 2. L7 filter 从 Metadata 获取所需的数据, 进行请求方向的业务处理
- 3. L7 filter 将需要修改的数据放入 Mutation 结构中
- 4. Router 根据 RDS 配置的路由规则选择 Upstream Cluster
- 5. Encoder 根据 Mutation 结构封包
- 6. 将请求发送给 Upstream

L7 filter 共享数据结构:

- Metadata: decode 时填充的 key:value 键值对, 用于 l7 filter 的处理逻辑中
- Mutation: L7 filter 填充的 key:value 键值对, 用于 encode 时修改请求数据包

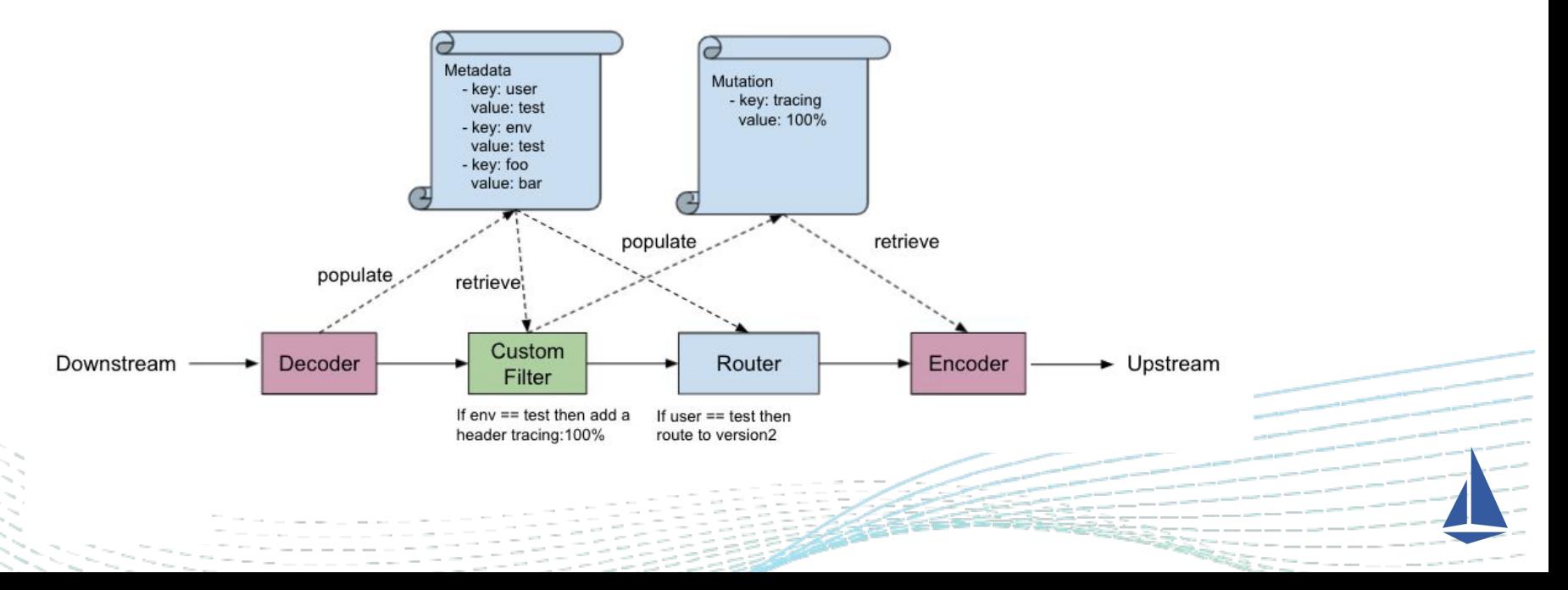

### **MetaProtocol:** 响应处理路径

#### 处理流程:

- 1. Decoder 解析 Upstream 的响应,填充 Metadata
- 2. Router 根据 connection/stream 对应关系找到响应的 Downstream 连接
- 3. L7 filter 从 Metadata 获取所需的数据,进行响应方向的业务处理
- 4. L7 filter 将需要修改的数据放入 Mutation 结构中
- 5. Encoder 根据 Mutation 结构封包
- 6. 将响应发送到 Downstream

#### L7 filter 共享数据结构:

- Metadata: decode 时填充的 key:value 键值对, 用于 l7 filter 的处理逻辑中
- Mutation:L7 filter 填充的 key:value 键值对,用于 encode 时修改响应数据包

![](_page_25_Figure_11.jpeg)

### **MetaProtocol**:流量管理示例(**Canary + Header Mutation**)

- 路由规则协议无关:七层协议名是路由规则中的字段值,而不是字段名称
- 采用通用的 key:value 键值对来配置路由匹配条件

```
apiVersion: networking.aeraki.io/v1alpha1
kind: VirtualService
metadata:
  name: dubbo-demo-route-canary
spec:
  host:
  - org.apache.dubbo.samples.basic.api.demoservice
  protocol: dubbo
  Route:
  - name: "v2-route"
    match:
    - property:
        key: user
        value:
          exact: "test"
    headers:
      request:
        set:
          tracing: "100"
    destination:
      host: org.apache.dubbo.samples.basic.api.demoservice
        subset: v2
  - name: "v1-route"
    destination:
      host: org.apache.dubbo.samples.basic.api.demoservice<br>subset: v1
```
## **Aeraki** 后续开源计划

- Istio 增强工具集
	- 协议扩展:Dubbo、Thrift、Redis、 **MetaProtocol**
	- 性能优化:LazyXDS
	- 注册表对接:dubbo2istio、consul、 Eureka

 $\bigcirc$ 

- 独立组件、非侵入、厂商中立
- 助力 Istio 服务网格在国内的落地

https://github.com/aeraki-framework

![](_page_27_Picture_9.jpeg)

# **Thank you!**